## $<<$ MAYA –  $>$

 $<<$ MAYA -  $>$ 

 $,$  tushu007.com

- 13 ISBN 9787502782672
- 10 ISBN 7502782672

出版时间:2012-6

页数:262

字数:618000

extended by PDF and the PDF

http://www.tushu007.com

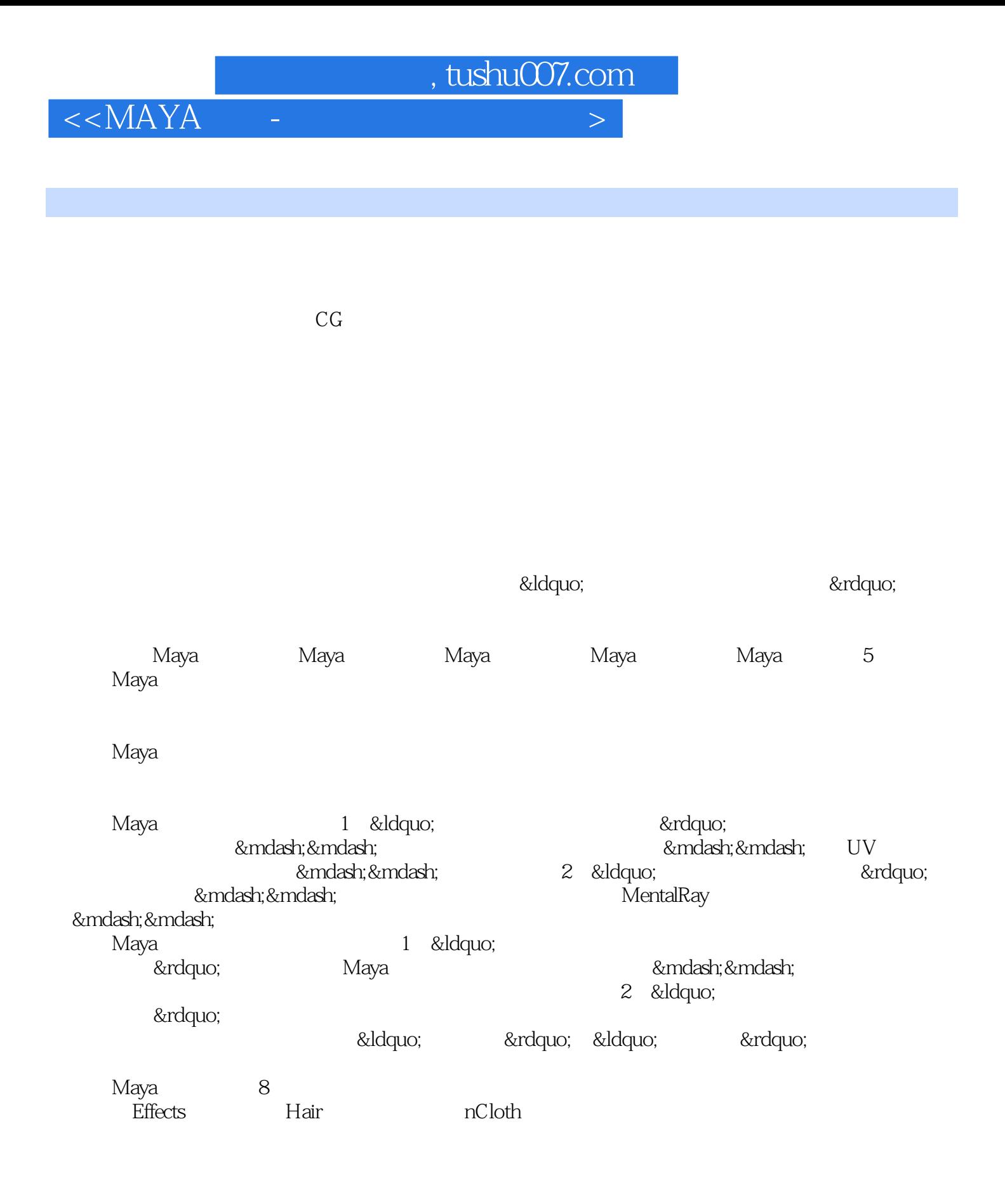

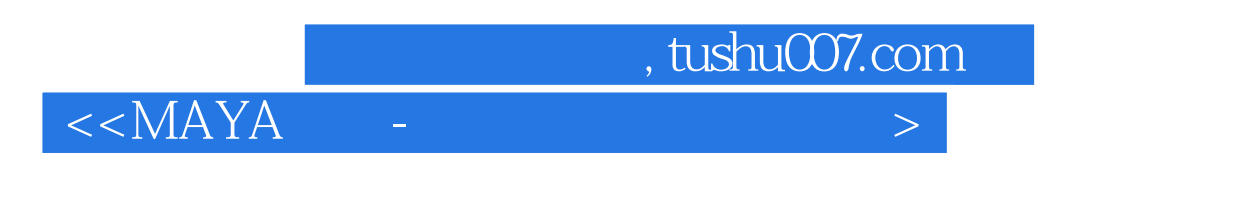

" " "

 $<<$ MAYA -  $>$  《完美动力影视动画课程实录:Maya材质》共8章。  $1$  $\,2$  Mel $\,$  $3$ ;第4章围绕刚体与柔体模块介绍其基础知识及能够实现的特效效果;第5章介绍Maya软件自带特效 effects and the vertext of the vertext of the vertext of the vertext of the vertext of the vertext of the vertext of the vertext of the vertext of the vertext of the vertext of the vertext of the vertext of the vertext of 介绍Hair(头发)特效与nCloth(布料)特效的解算及延伸应用;第8章概述影视动画中特效的发展过 程及应用领域,简要介绍基于Maya的常用第三方特效插件,并说明实现特效的多种方法及特效制作人

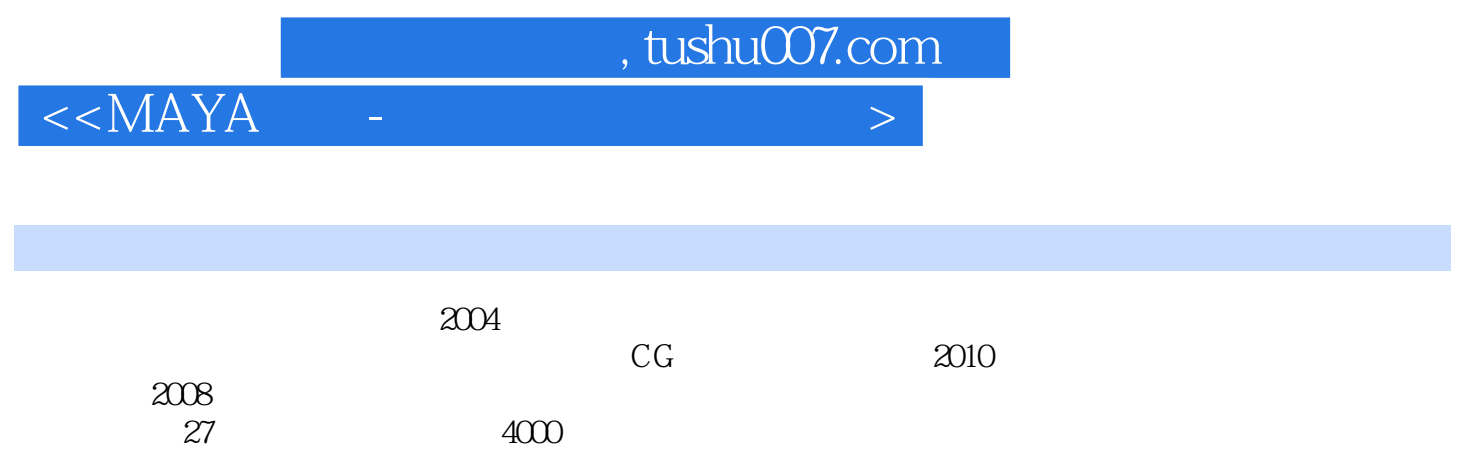

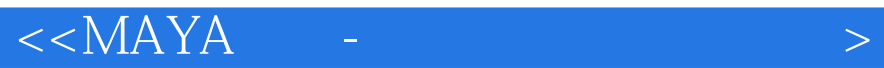

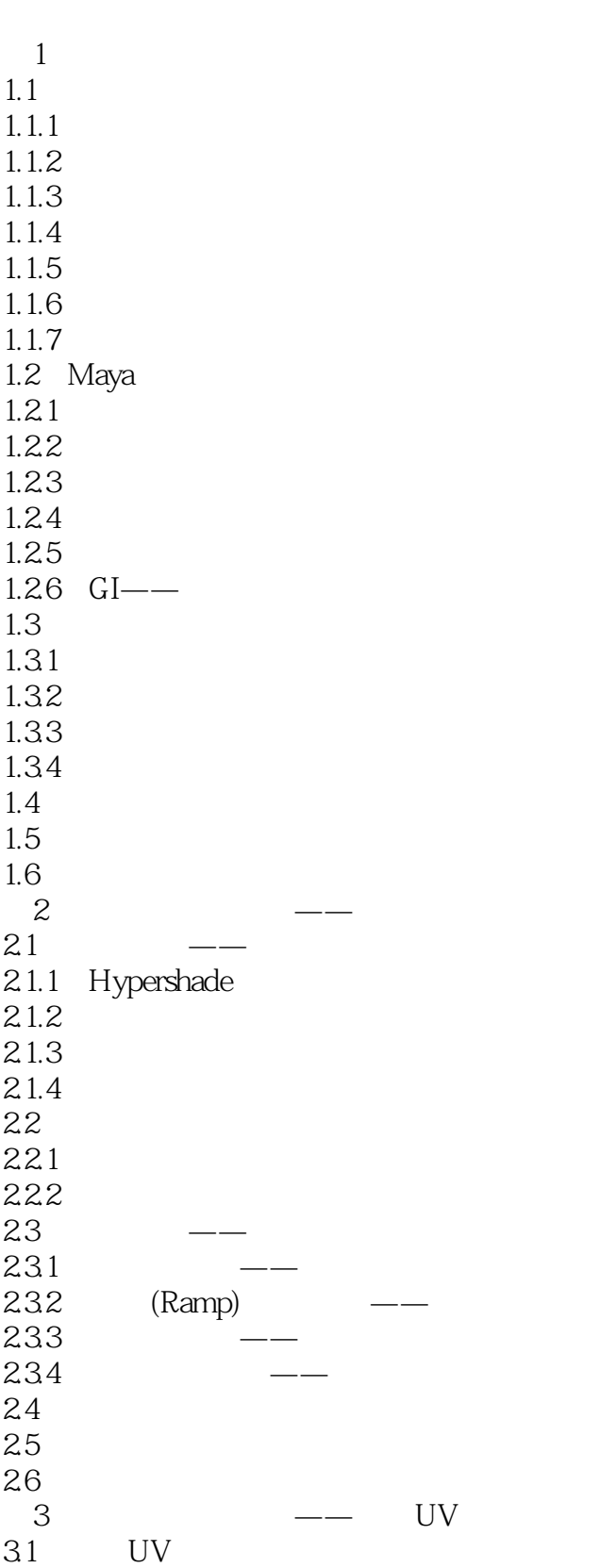

 $<<$ MAYA -  $>$ 

 $31.1$  UV<br> $31.2$ UV  $31.3$  UV 31.4 UV 31.5 UV  $31.6$ 32 UV  $321$  UV 322 323 324 325 33 331 332 34  $34.1$  UV 34.2 343 35 BodyPaint 3D 35.1 BodyPaint 3D<br>35.2 UV  $35.2$ 35.3 35.4 36 37 38  $4$   $\qquad$ 4.1 42 421 4.22 423 43 431 432 44 45  $5$   $\qquad$   $\qquad$ 5.1 Unfold 3D  $5.1.1$  Unfold 3D  $5.1.2$  Unfold 3D  $5.1.3$  $51.4$  UV<br> $52$  UV  $5.2$ 5.2.1 UV

## $<<$ MAYA –  $>$

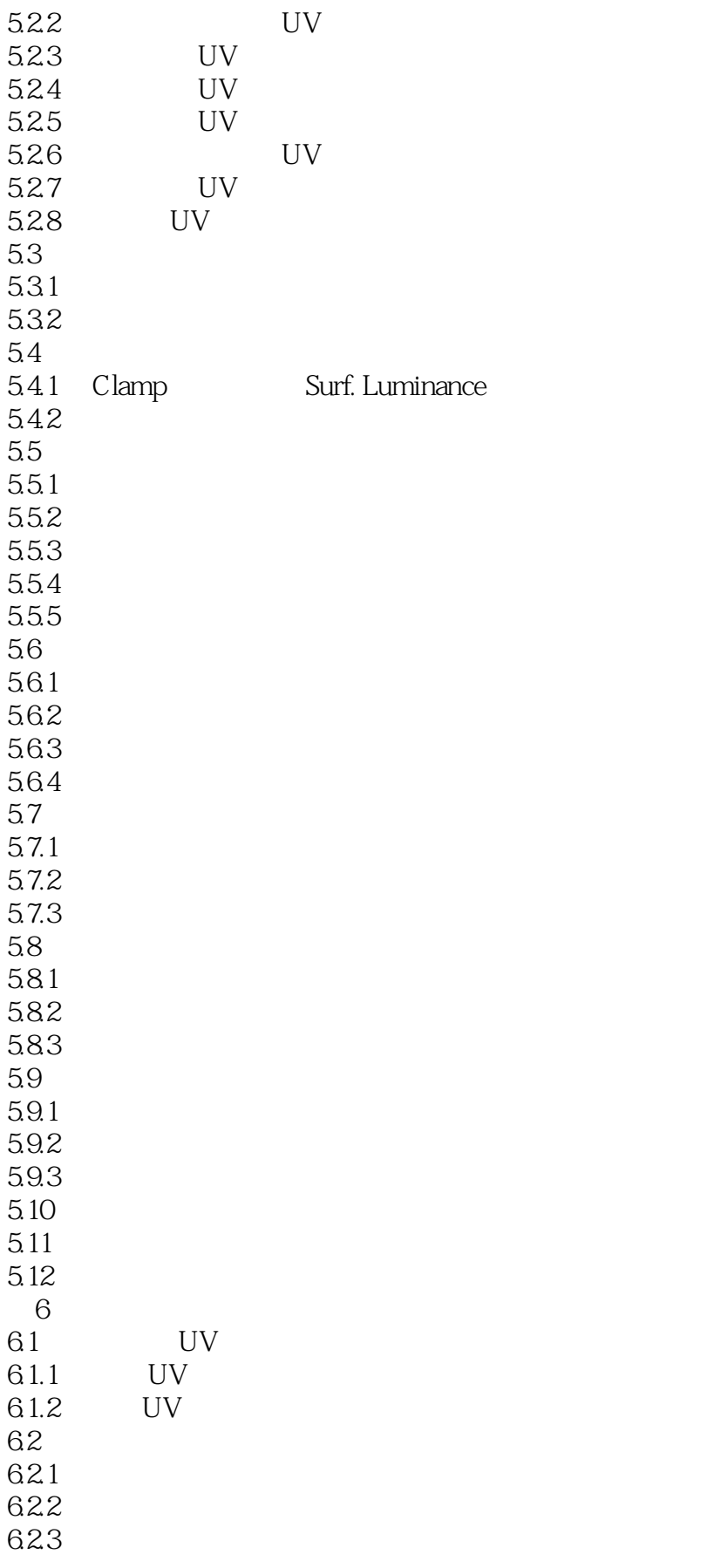

## $<<$ MAYA –  $>$

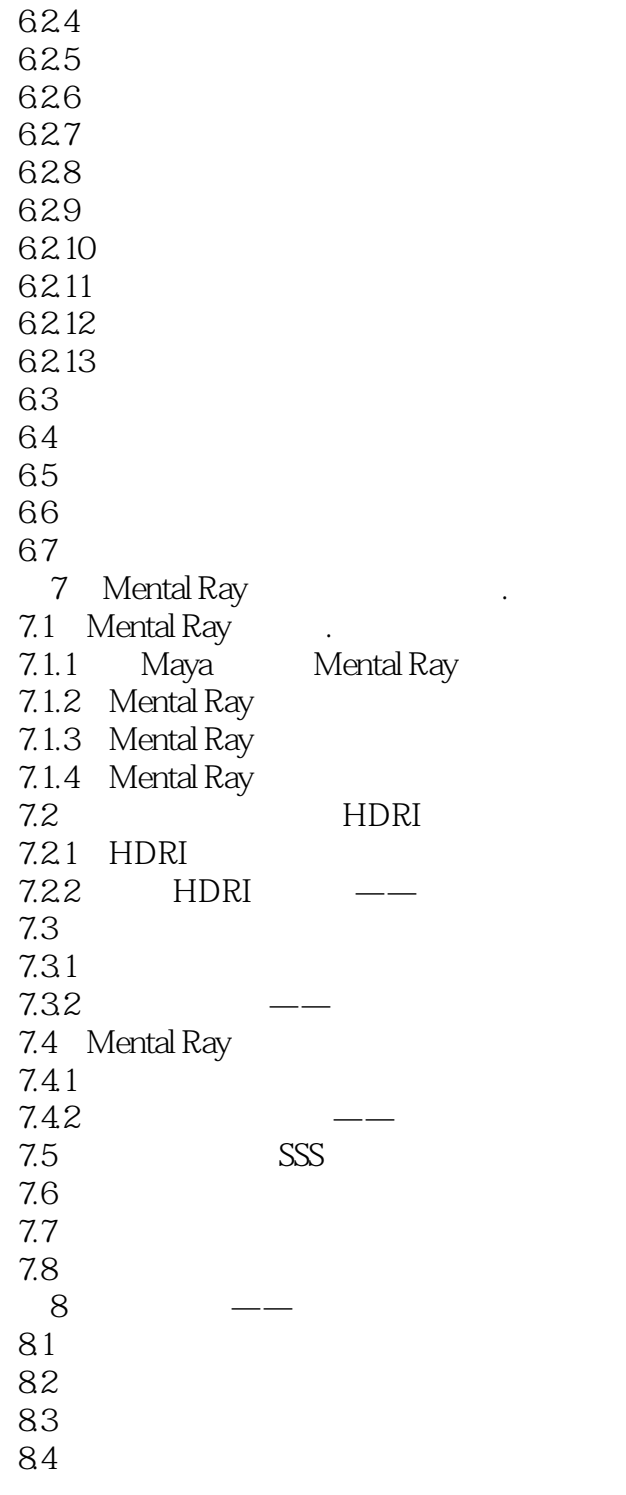

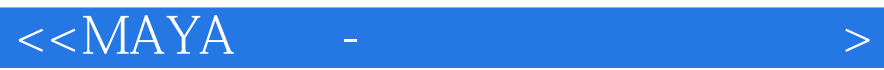

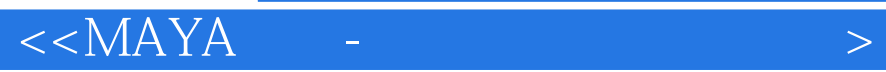

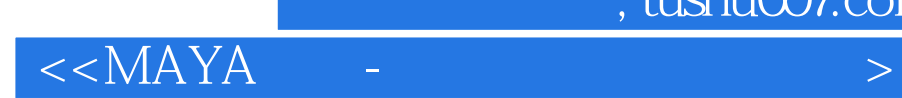

本站所提供下载的PDF图书仅提供预览和简介,请支持正版图书。

更多资源请访问:http://www.tushu007.com